# МИНИСТЕРСТВО ЦИФРОВОГО РАЗВИТИЯ, СВЯЗИ И МАССОВЫХ КОММУНИКАЦИЙ РОССИЙСКОЙ ФЕДЕРАЦИИ Северо-Кавказский филиал

ордена Трудового Красного Знамени федерального государственного бюджетного образовательного учреждения высшего образования «Московский технический университет связи и информатики»

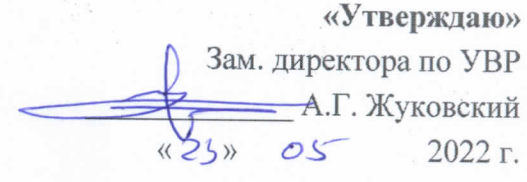

## Дизайн графических и пользовательских интерфейсов Б1.В.08 рабочая программа дисциплины

Кафедра «Информатика и вычислительная техника»

09.03.01. Информатика и вычислительная техника Направление подготовки

«Вычислительные машины, комплексы, системы и сети», Профиль "Программное обеспечение и интеллектуальные системы"

Формы обучения очная, заочная

Распределение часов дисциплины по семестрам (ОФ обучения), курсам (ЗФ обучения)

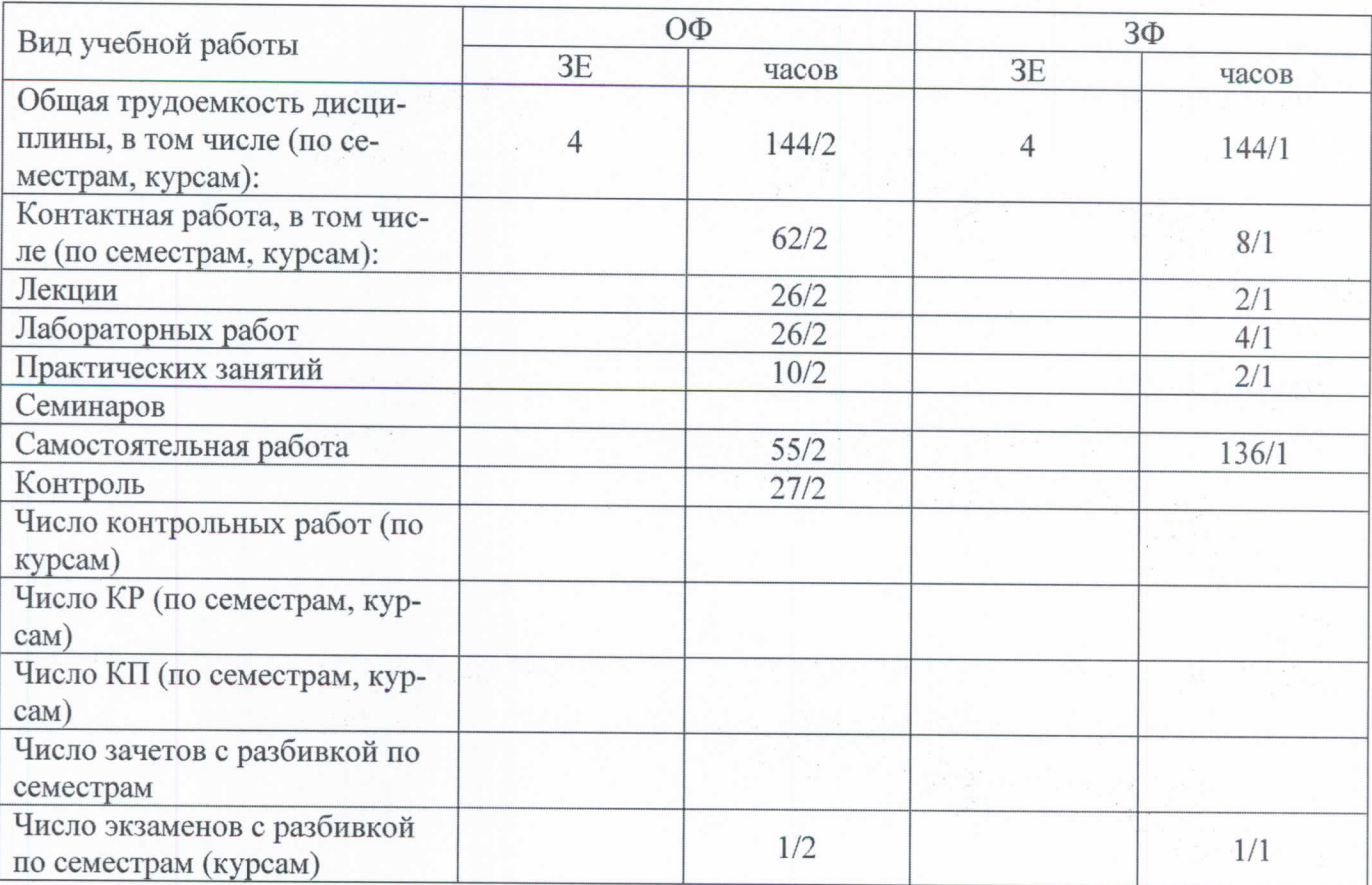

Программу составил: доцент кафедры ИВТ к.т.н. с.н.с. Ткачук Е.О.

Рецензенты: Профессор кафедры ИТСС д.т.н. профессор Шевчук П.С.

Рабочая программа дисциплины «Дизайн графических и пользовательских интерфейсов»

Разработана в соответствии с ФГОС ВО направления подготовки 09.03.01 ИНФОРМАТИКА И ВЫЧИСЛИТЕЛЬНАЯ ТЕХНИКА, утверждённым приказом Министерства образования и науки Российской Федерации от 19 сентября 2017 г. N 929.

Составлена на основании учебных планов

направления 09.03.01 Информатика и вычислительная техника,

профилей «Вычислительные машины, комплексы, системы и сети»,

«Программное обеспечение и интеллектуальные системы», одобренного Учёным советом СКФ МТУСИ, протокол №7 от 28.02.2022г., и утвержденного директором СКФ МТУСИ 28.02.2022 г.

Одобрена на заседании кафедры "Информатика и вычислительная техника"

Протокол от 12 05 2022 г. № 9<br>Зав. кафедрой / Соколов С.В./

# **Визирование для использования в 20\_\_/20\_\_ уч. году**

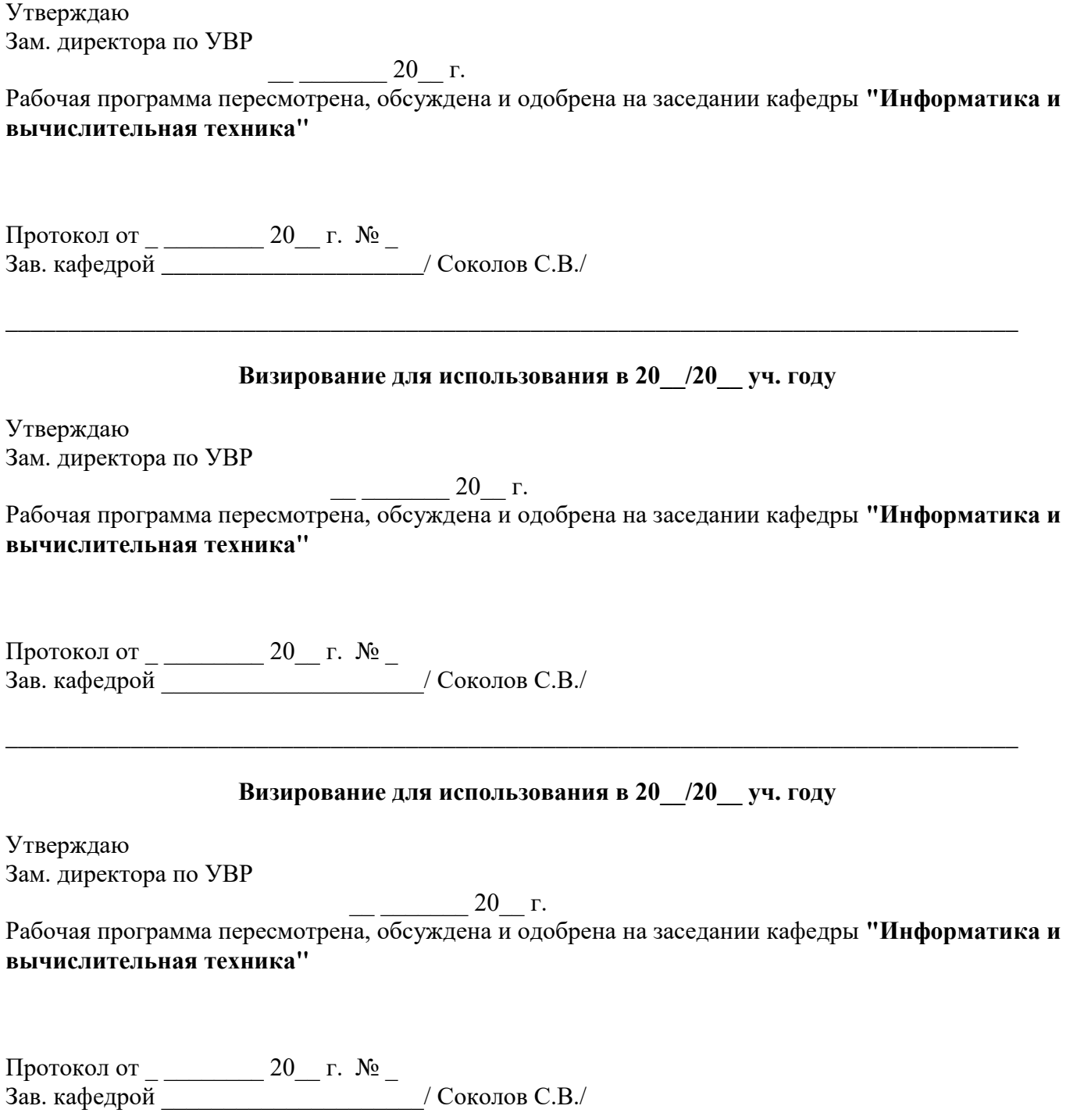

\_\_\_\_\_\_\_\_\_\_\_\_\_\_\_\_\_\_\_\_\_\_\_\_\_\_\_\_\_\_\_\_\_\_\_\_\_\_\_\_\_\_\_\_\_\_\_\_\_\_\_\_\_\_\_\_\_\_\_\_\_\_\_\_\_\_\_\_\_\_\_\_\_\_\_\_\_\_\_\_\_

### **1. Цели изучения дисциплины**

Целями изучения дисциплины **«Дизайн графических и пользовательских интерфейсов»** являются: *- изучение методов построения графических и пользовательских интерфейсов при разработке информационных систем;*

*- обучение методам создания и обработки изображений;*

*- изучение методов программирования задач обработки графической информации;*

*- использование средств компьютерной графики для решения разноплановых графических задач (геометрического моделирования, создания графической конструкторской документации);*

#### **2. Планируемые результаты обучения**

Изучение дисциплины направлено на формирование у выпускника способности решать профессиональные задачи в соответствии с *Проектной деятельностью.* 

Результатом освоения дисциплины являются сформированные у выпускника следующие **компетенции:**

### **Компетенции выпускника,формируемыеврезультатеосвоения дисциплины (в части, обеспечиваемой дисциплиной)**

**ПК-1:** Способен производить разработку и отладку программного кода, интегрировать программные модули и компоненты, проектировать программное обеспечение

**Знать**:

компоненты программно-технических архитектур, существующие приложения и интерфейсы взаимодействия с ними;

**Уметь:**

использовать выбранную среду программирования для разработки процедур интеграции программных модулей

**Владеть:**

методами и средствами интеграции модулей и компонент программного обеспечения, приемами развертывания и обновления программного обеспечения

#### **3. Место дисциплины в структуре образовательной программы**

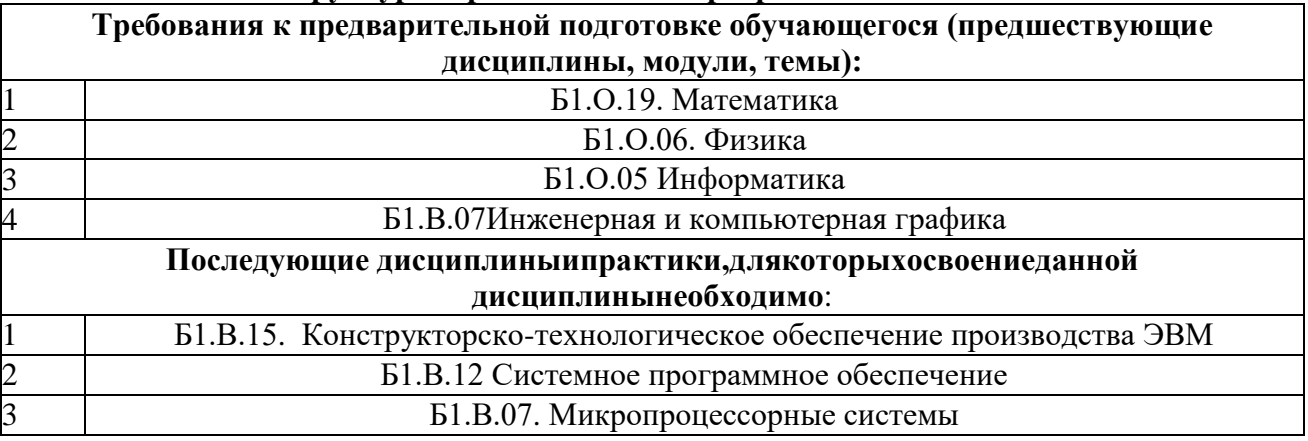

#### **4. Структура и содержание дисциплины**

### **4.1 Очная форма обучения, 4 года**

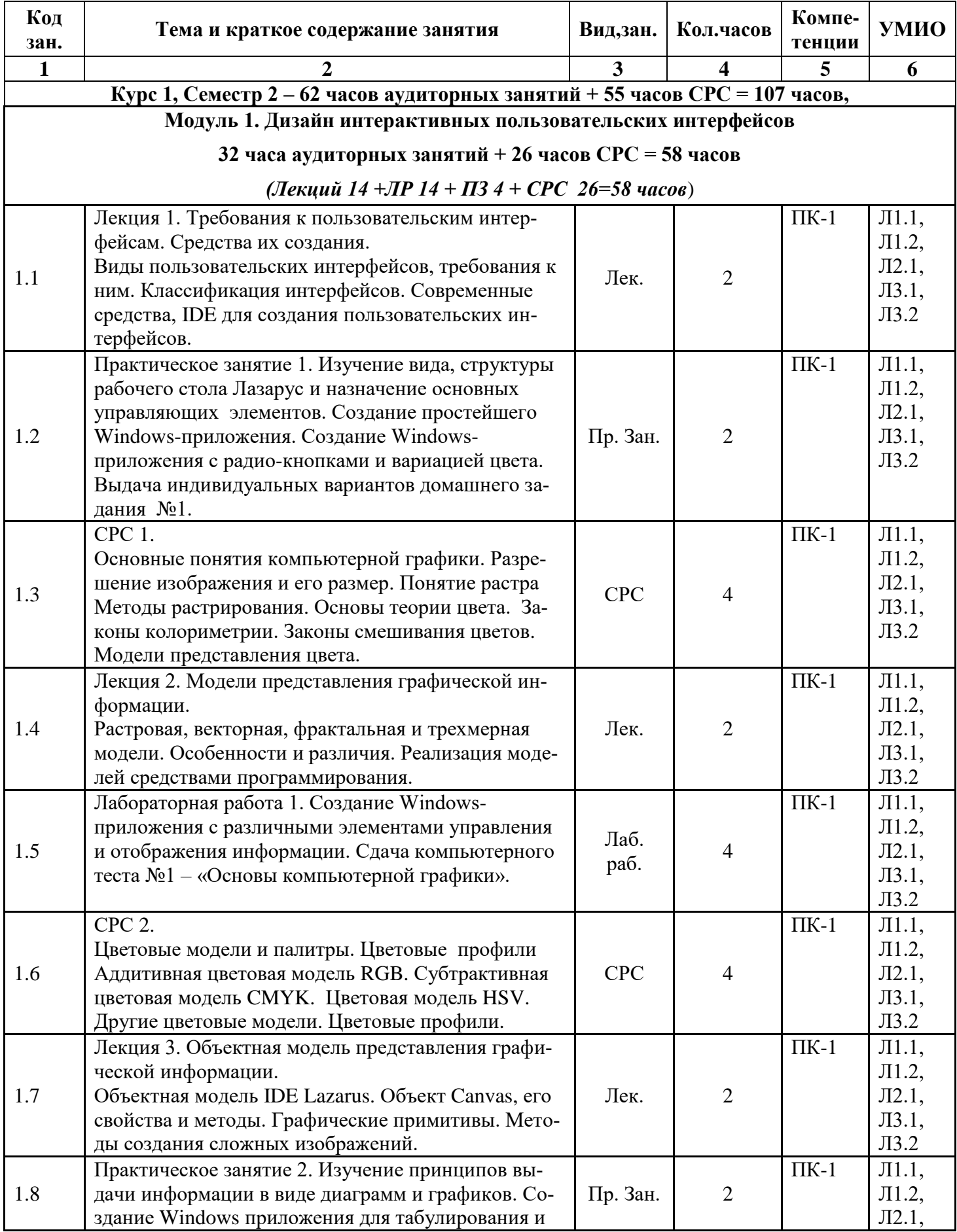

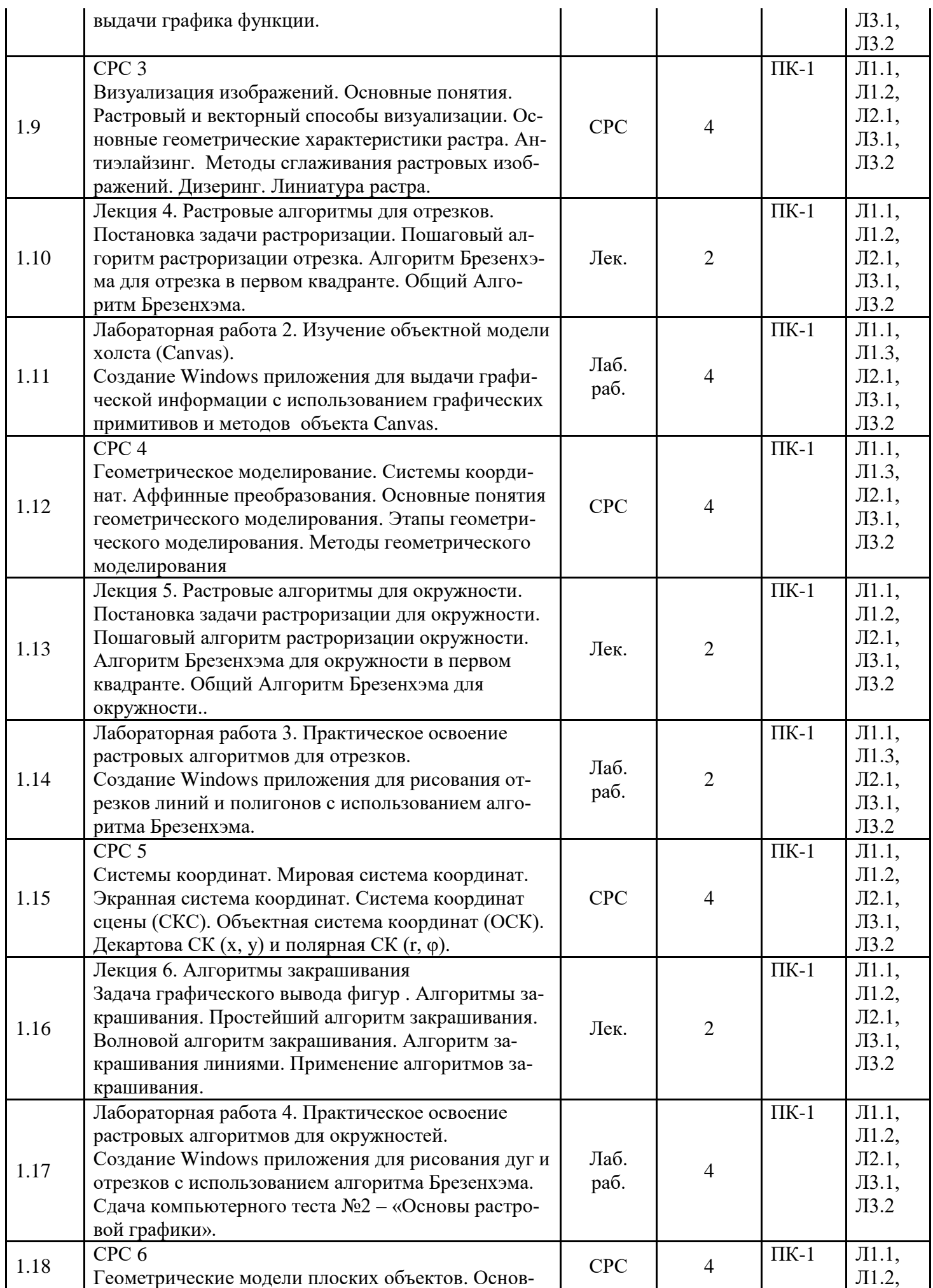

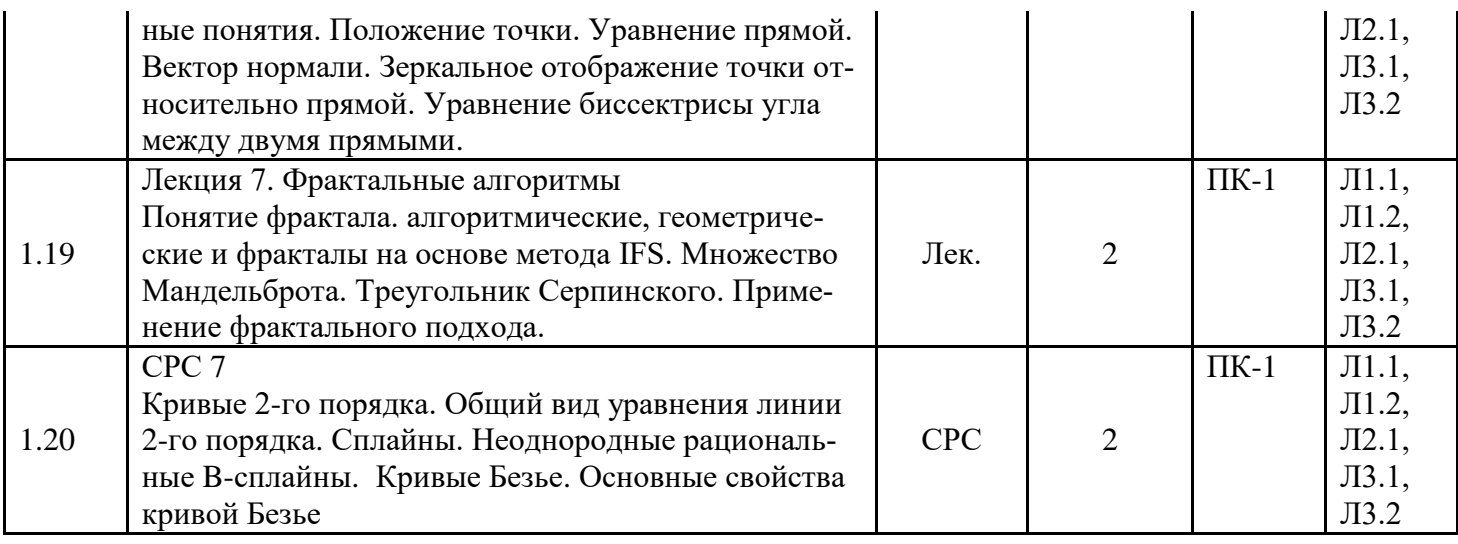

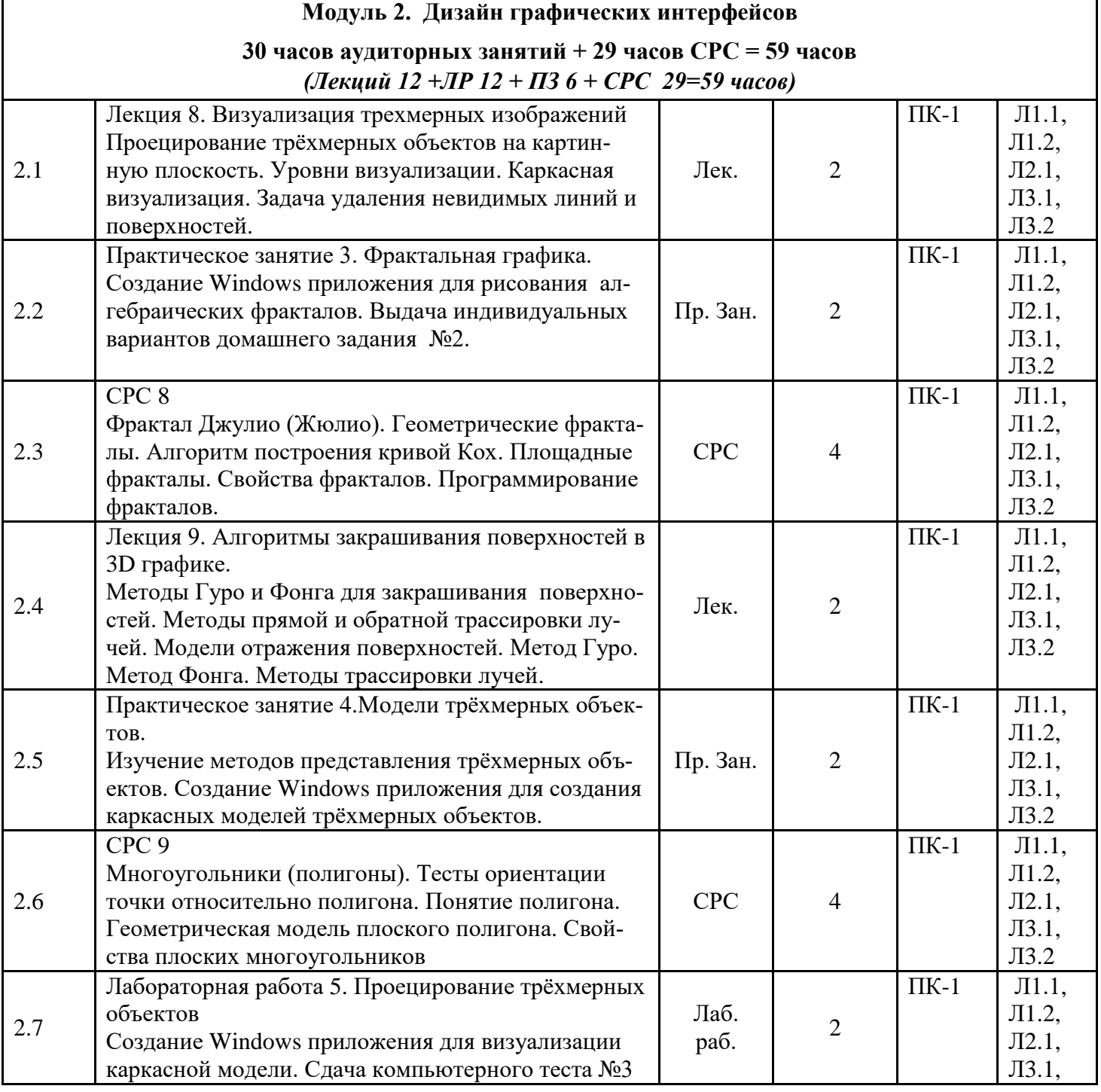

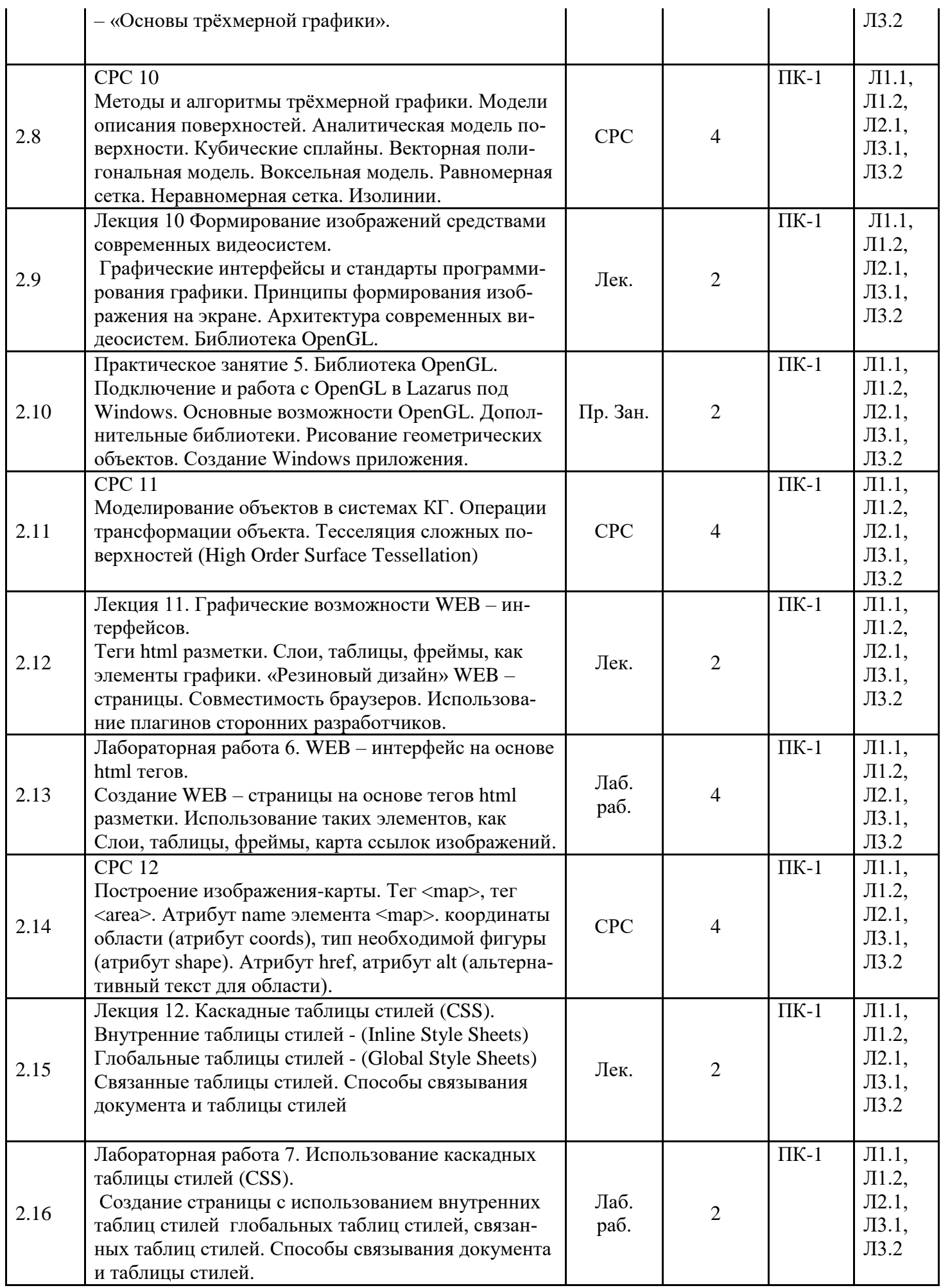

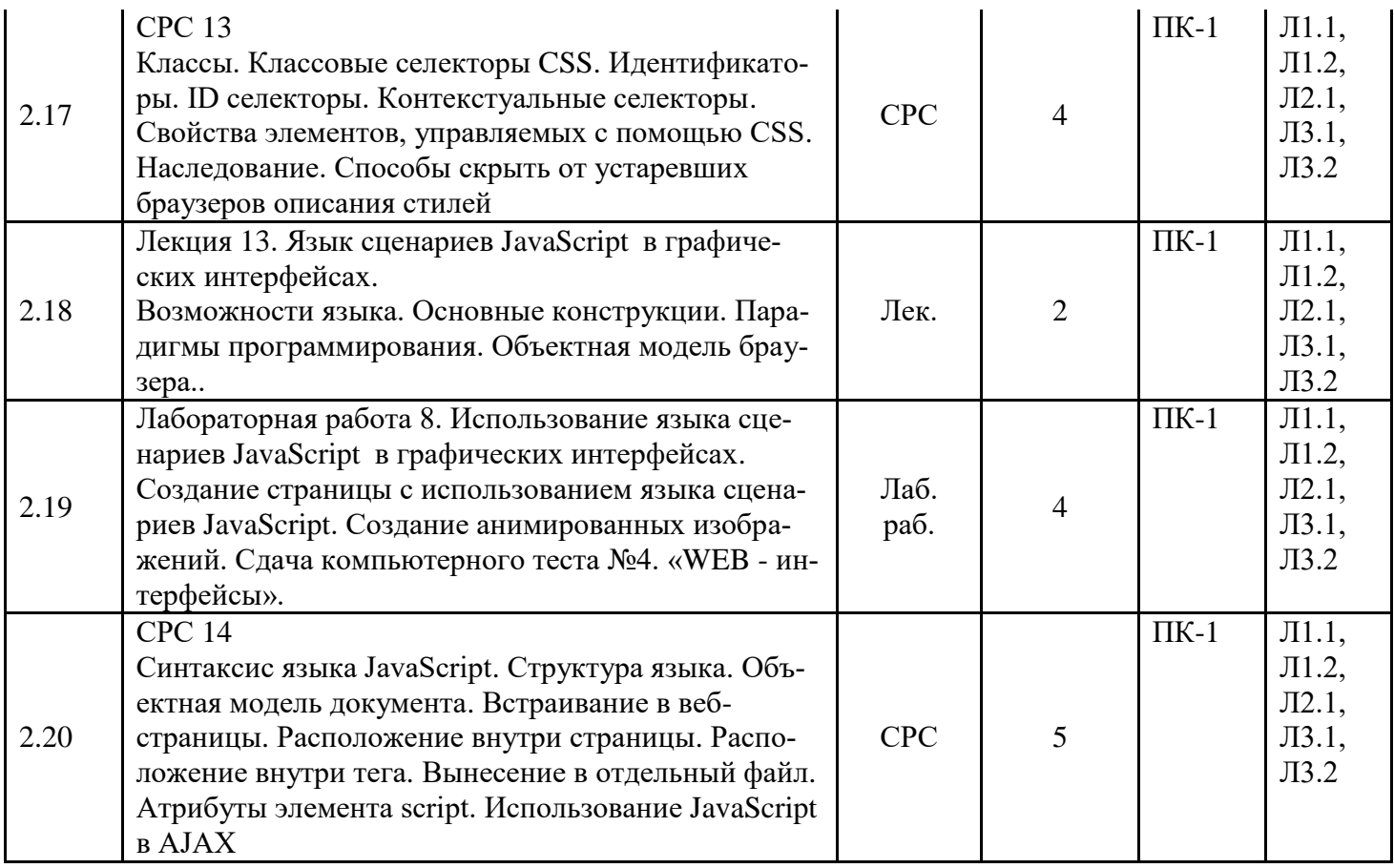

# 4.2 Заочная форма обучения, 5 лет

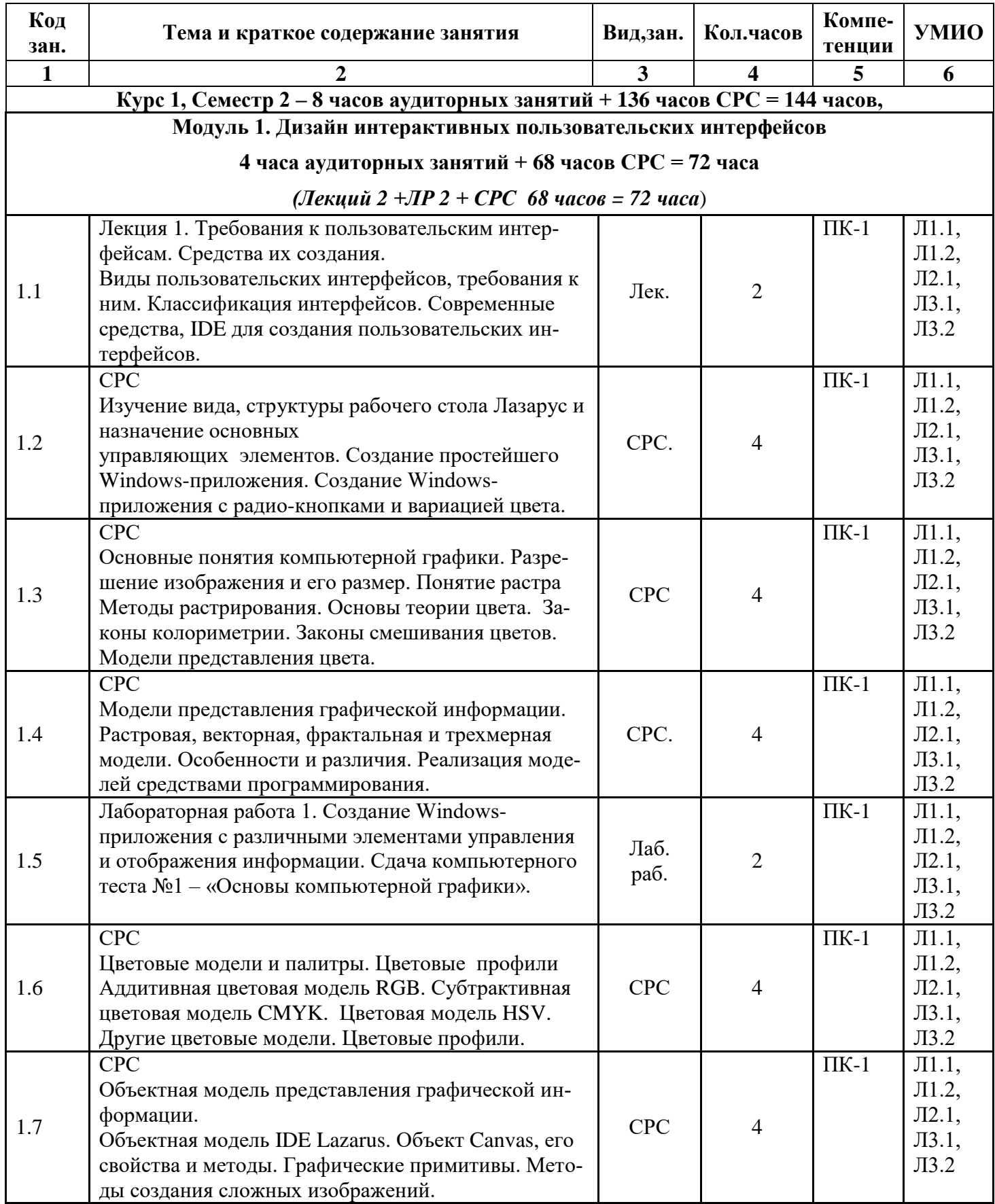

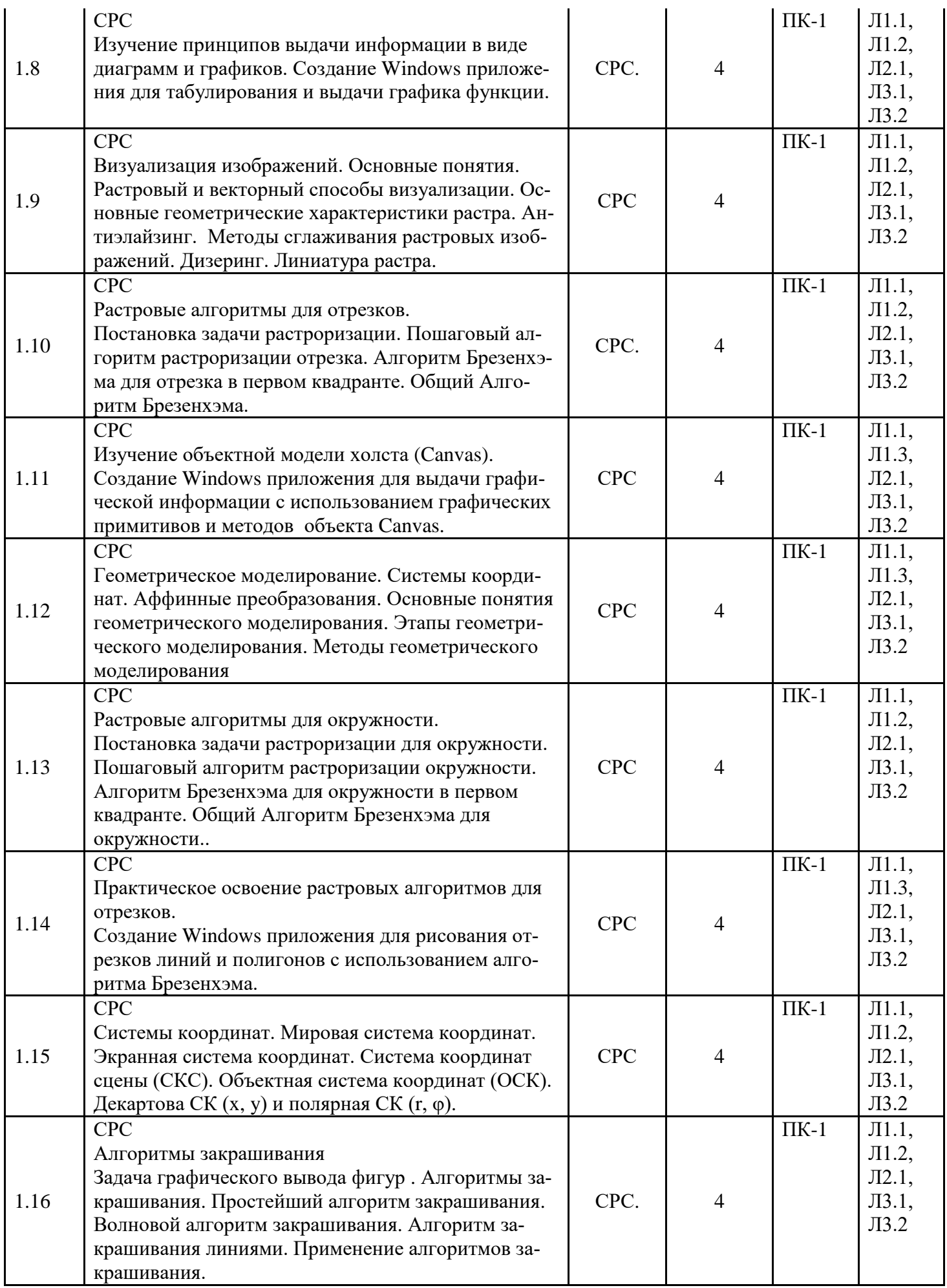

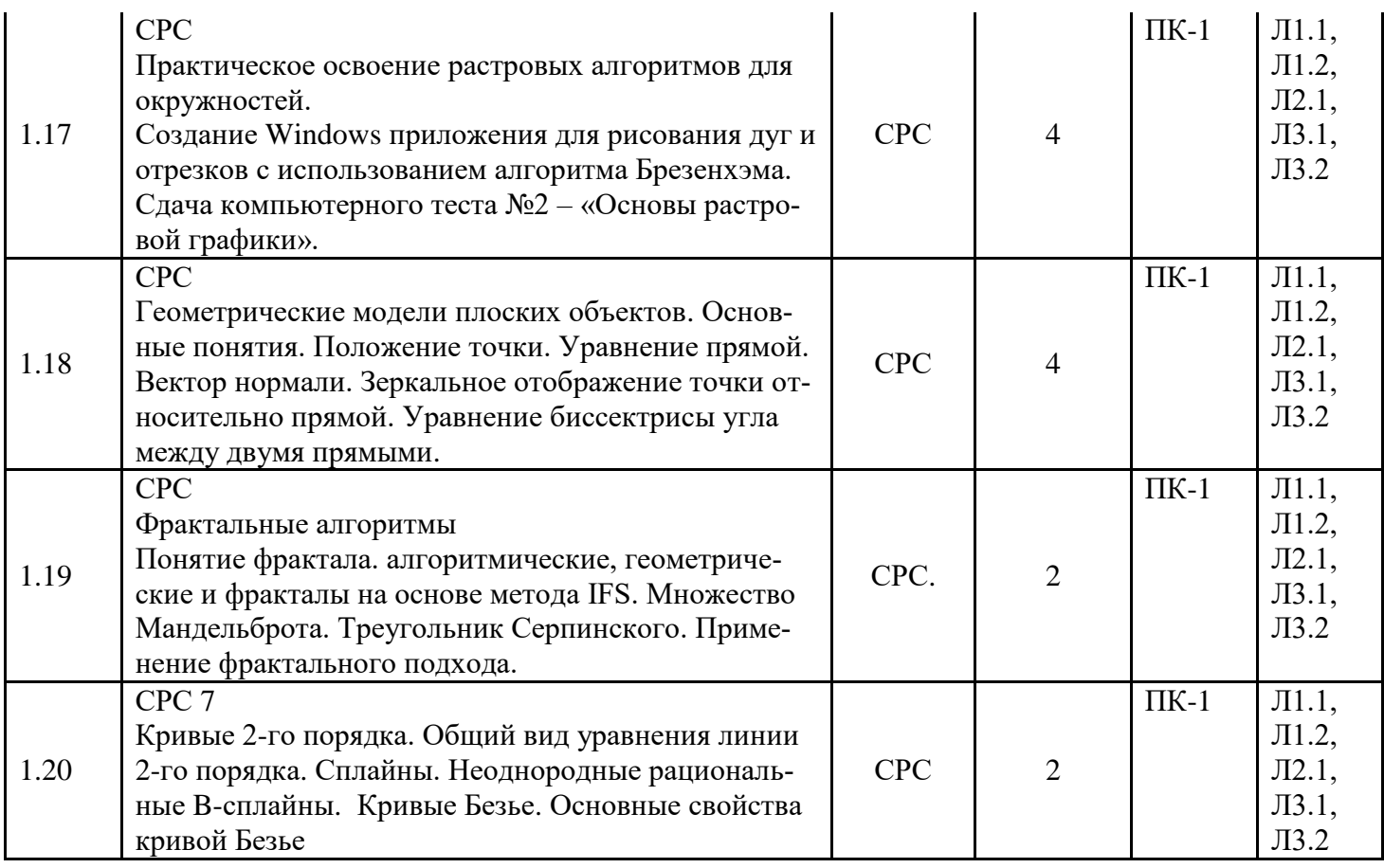

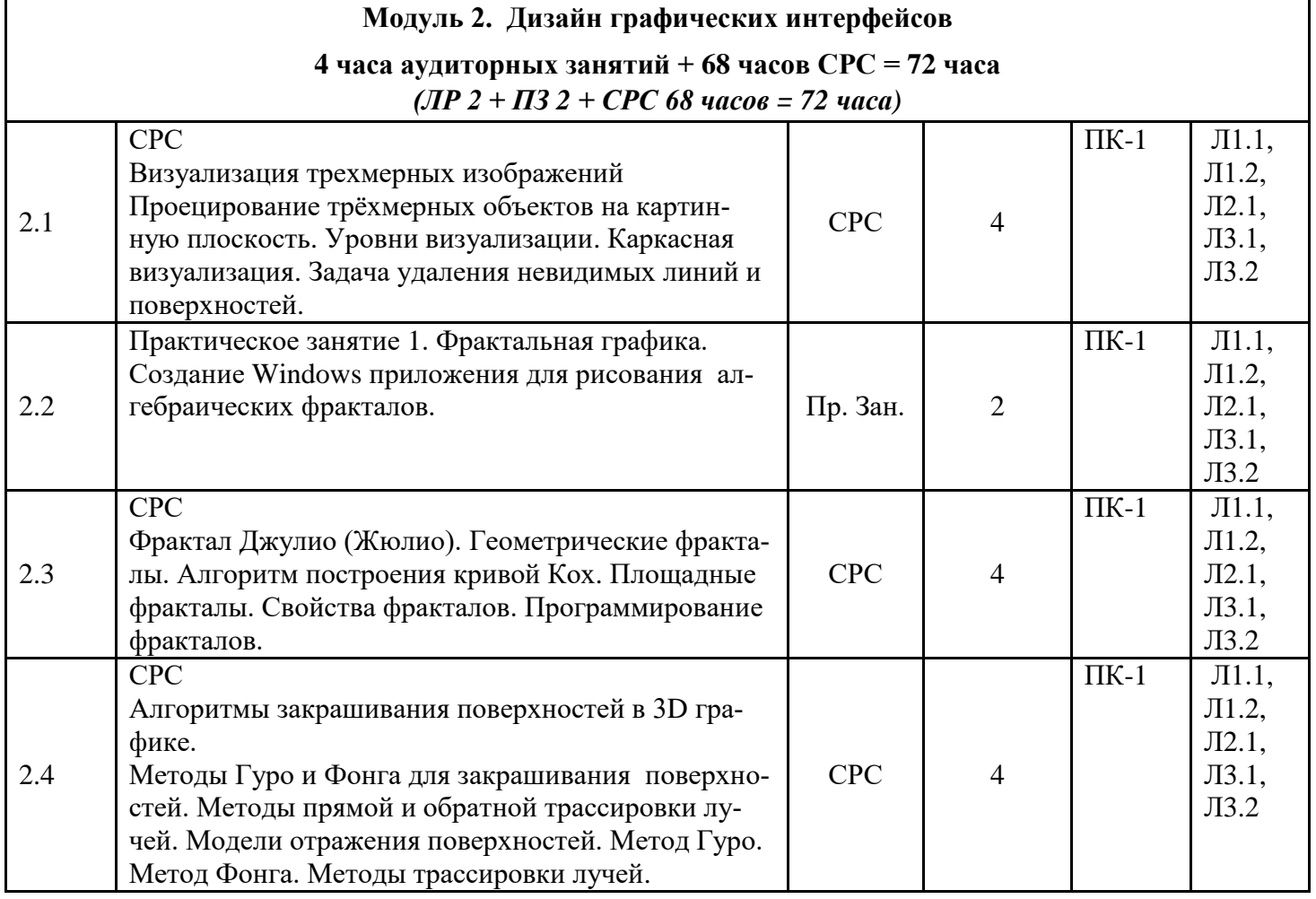

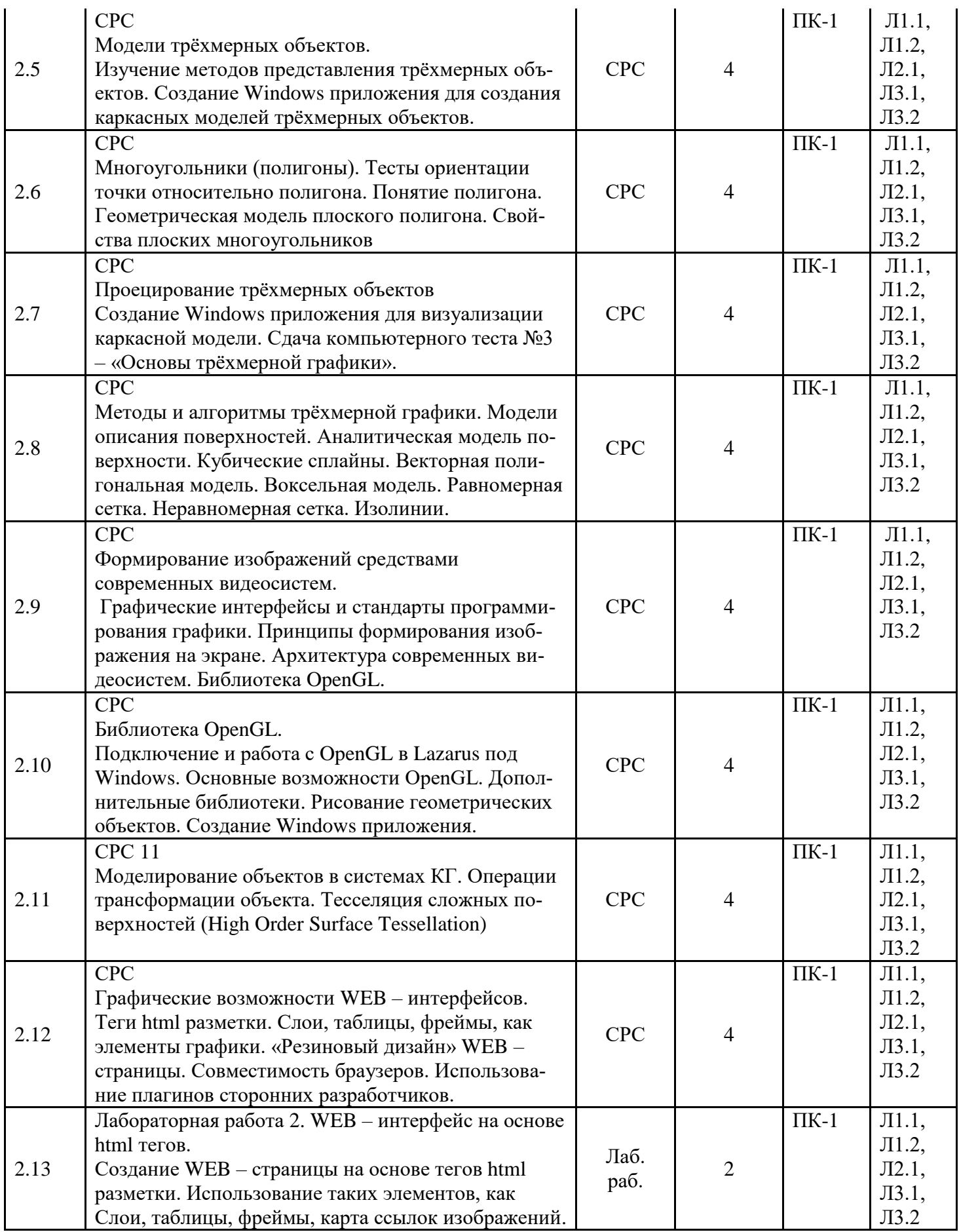

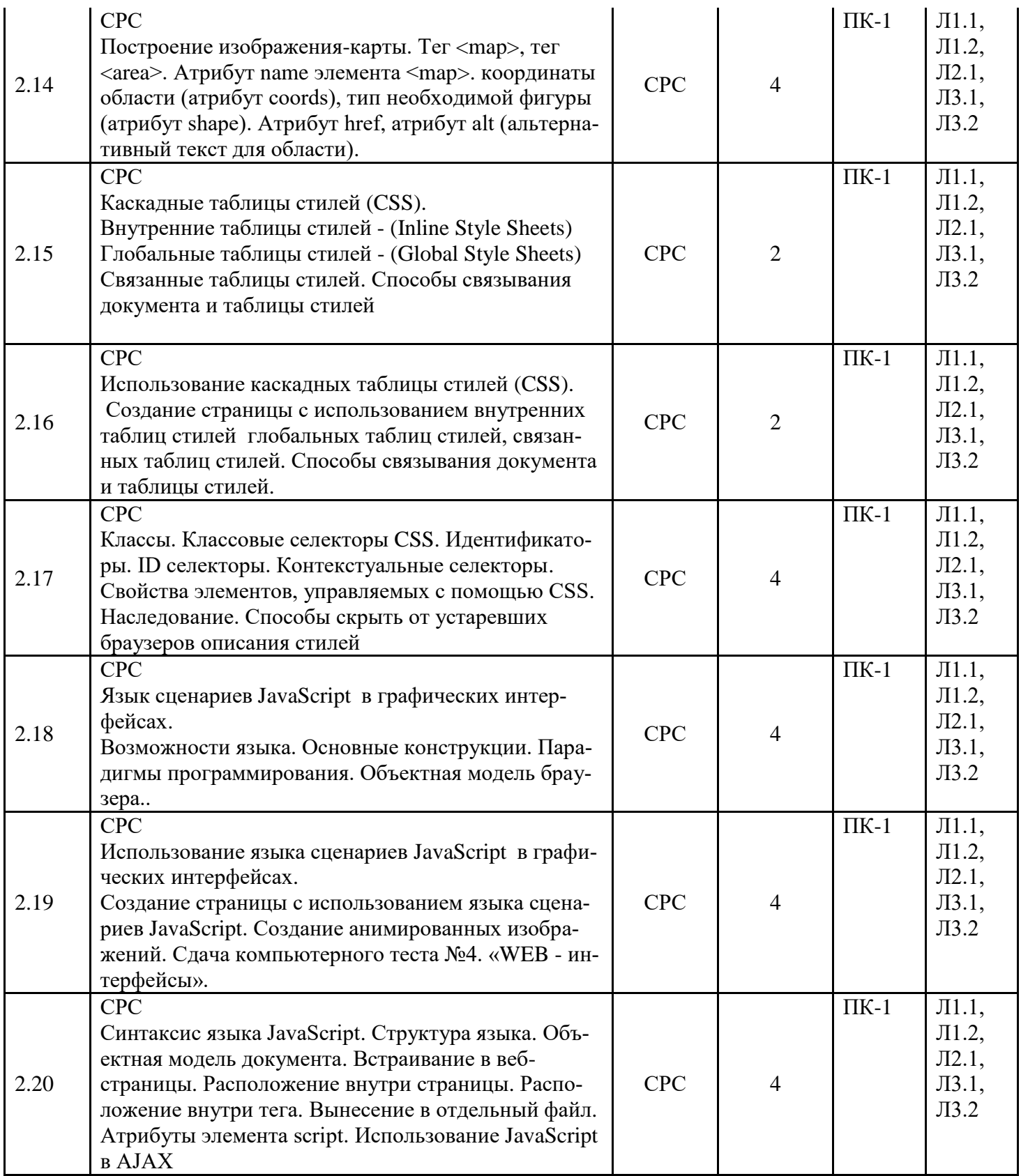

# 5. Учебно-методическое и информационное обеспечение дисциплины

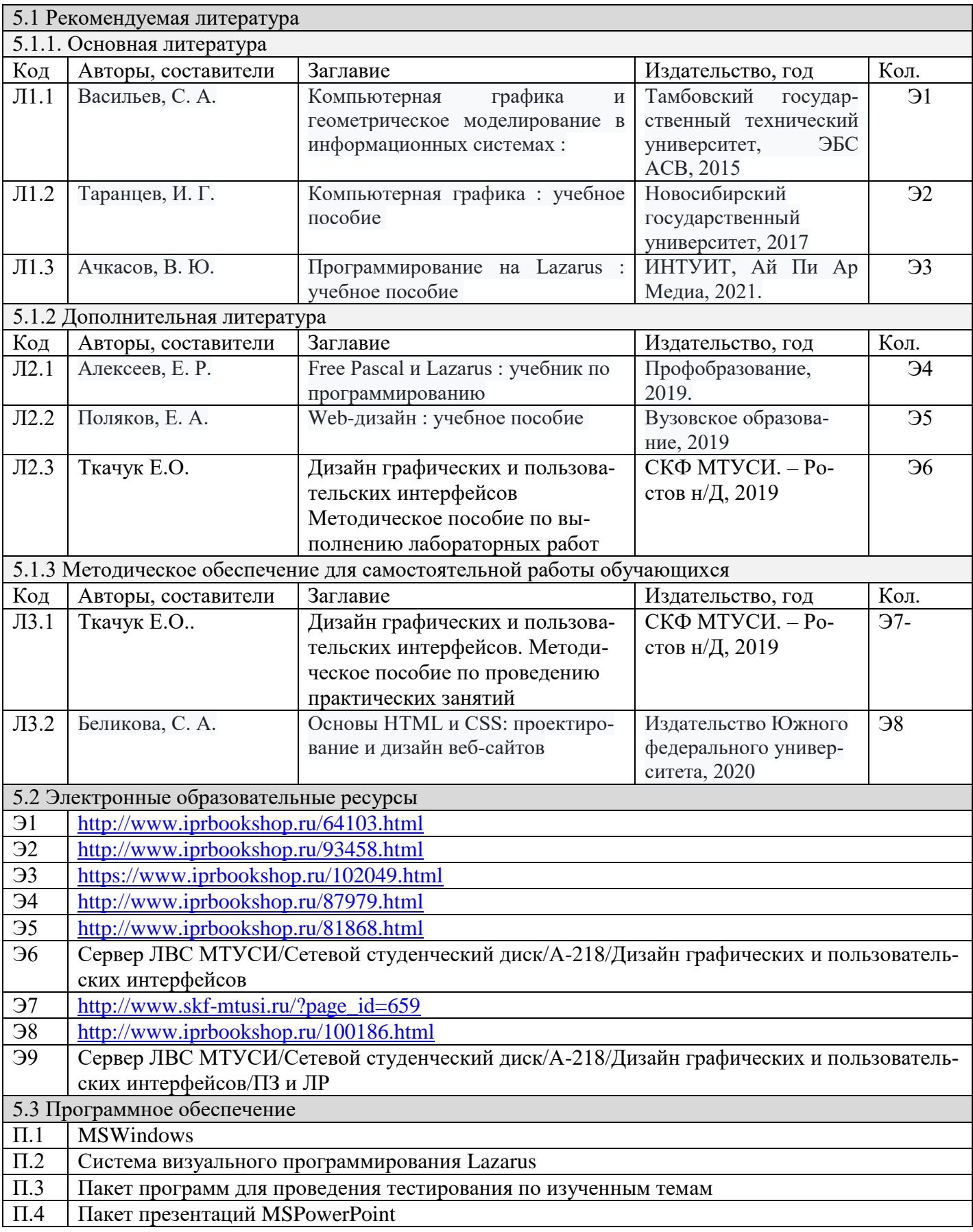

6. Материально-техническое обеспечение дисциплины

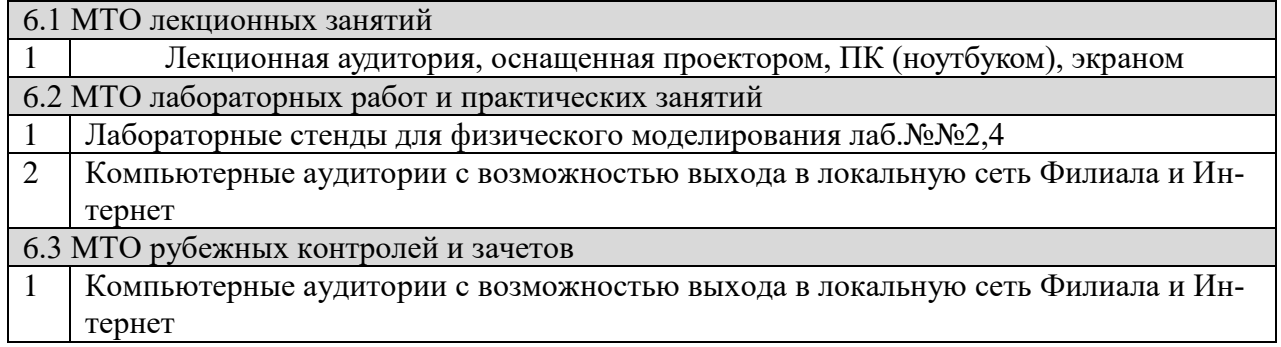

## **7. Методические рекомендации для обучающихся по самостоятельной работе**

Самостоятельная работа студентов является составной частью учебной работы и имеет целью закрепление и углубление полученных знаний и навыков, поиск и приобретение новых знаний, в том числе с использованием автоматизированных обучающих курсов (систем), а также выполнение учебных заданий, подготовку к предстоящим занятиям, зачетам и экзаменам.

Постановку задачи обучаемым на проведение самостоятельной работы преподаватель осуществляет на одном из занятии, предшествующему данному.

Методику самостоятельной работы все обучаемые выбирают индивидуально.

Студентам очной формы обучения при освоении вопросов для самостоятельного изучения, представленных в подразделе 4.1, рекомендуется соблюдать последовательность их изучения, представленную ниже в таблице.

Студенты заочной формы обучения могут осваивать вопросы для самостоятельного изучения, представленные в подразделе 4.2, в произвольной последовательности в удобное для них время. Однако, к началу сессии они должны ориентироваться в материале, представленном в строках 1.2, 2.6 таблицы подраздела 4.2.

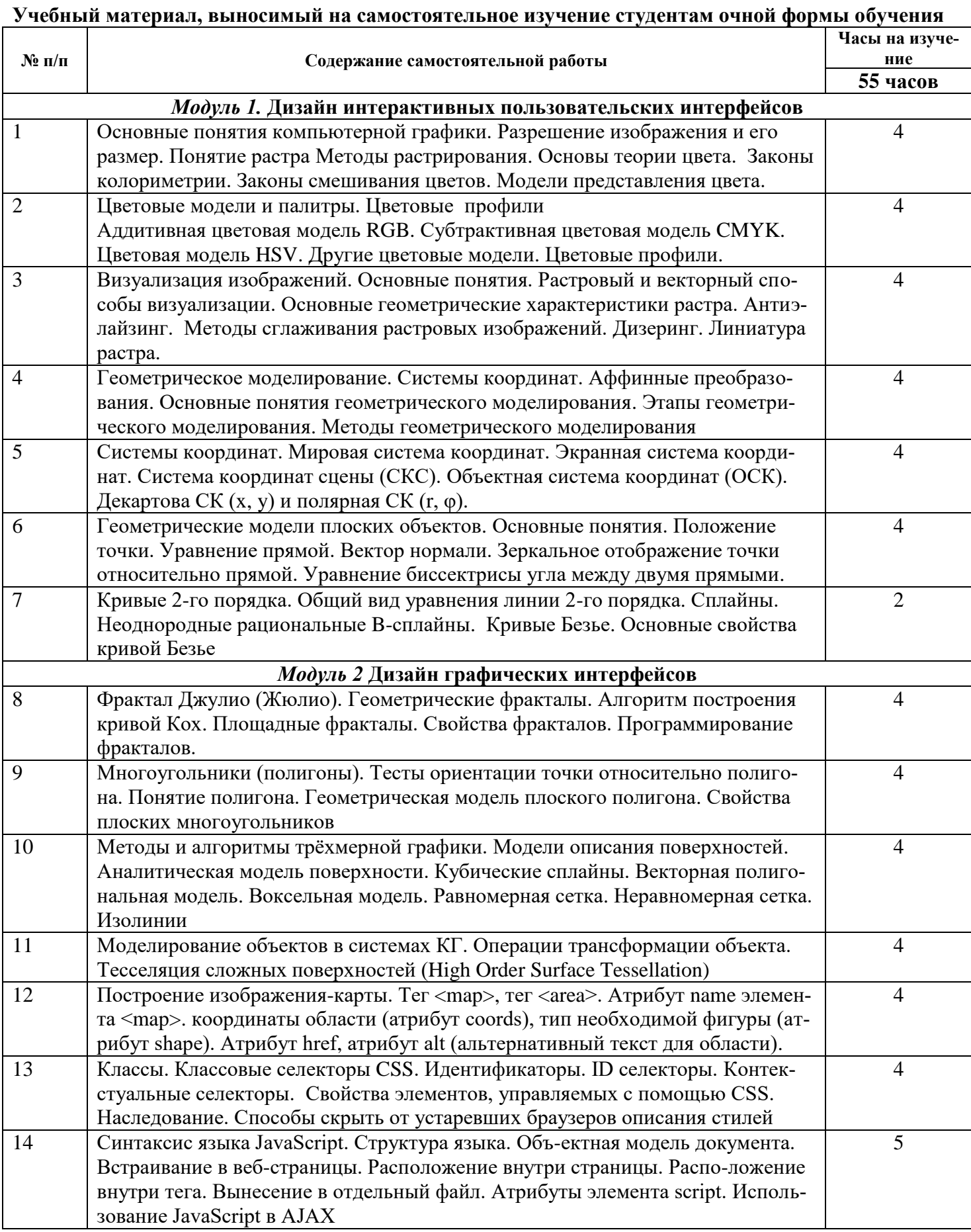

**Дополнения и изменения в Рабочей программе**